## $2009$

## PDF and the set of the set of the set of the set of the set of the set of the set of the set of the set of the

https://www.100test.com/kao\_ti2020/644/2021\_2022\_\_E5\_B1\_B1\_ E8\_A5\_BF\_E7\_9C\_812\_c66\_644100.htm 2009

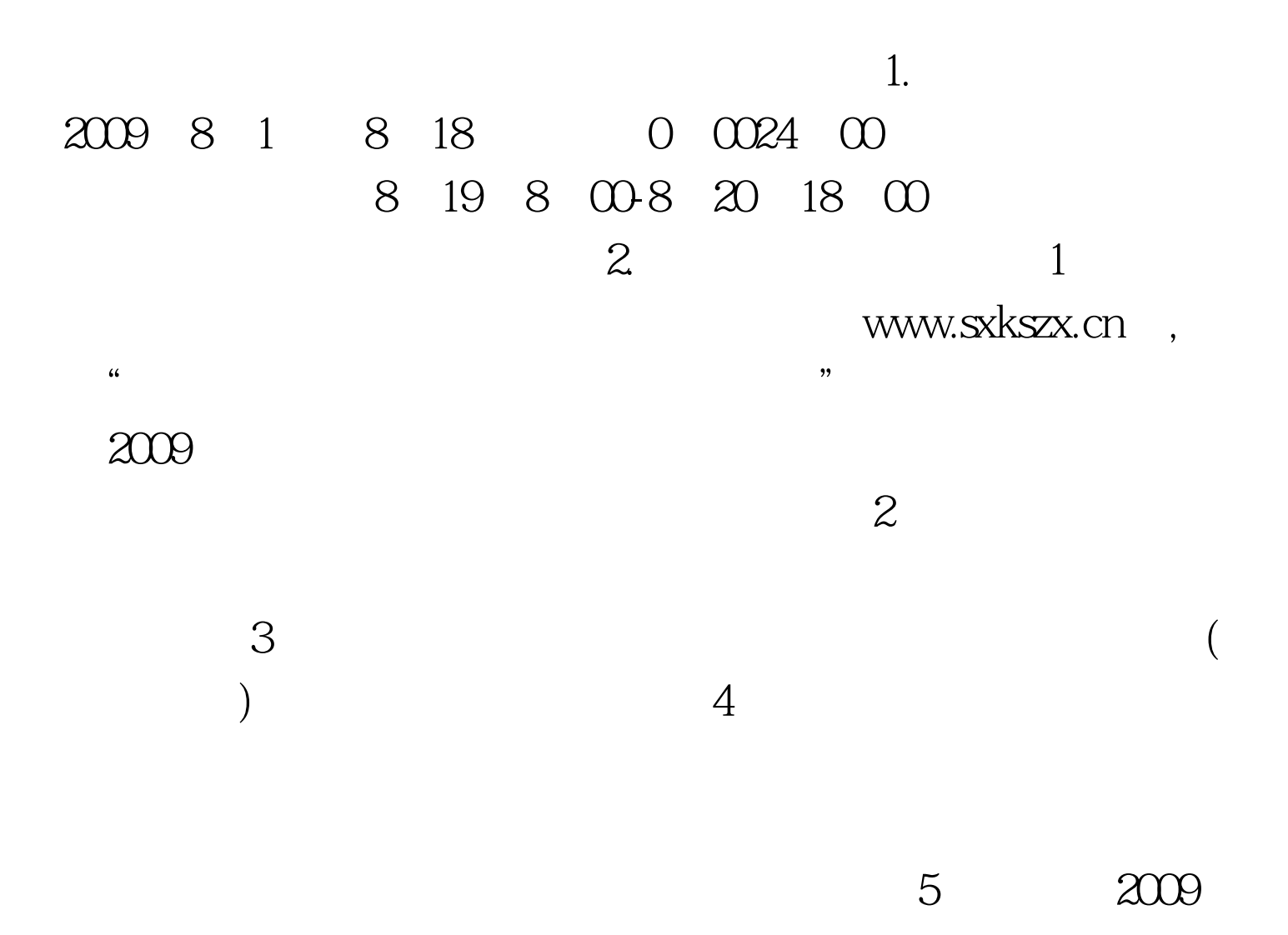

1. 2009. 8. 28. -9. 6  $2 \nvert \nvert$ 

 $\overline{\mathrm{3}}$  $\frac{1}{2}$  (experimentally not contain the contact of  $\frac{1}{2}$  ) and  $\frac{1}{2}$  (experimental not contact of  $\frac{1}{2}$ 

 $\approx$  2009  $\approx$  2009  $\approx$  3009  $\approx$  3009  $\approx$  3009  $\approx$  3009  $\approx$  $\,1$ 

 $2009$ 生全国统一考试网上报名考生信息确认表》签字确认。 (2  $3\hspace{1.5cm}4$ 

 $\overline{\mathcal{S}}$  $6$ 

acco 2009 8 1 0 00 18 24

 $\infty$  $2009$ 年成人高考问答 山西2009年成人高考信息查询方式 2009年8 19 8 00 8 20 18 00 2009 8 25 9 3

 $100Test$ www.100test.com

 $\mathcal{L}$